## **CIPFP Vicente Blasco Ibáñez Centro Integrado Público de Formación Profesional – Valencia**

**Avenida Reino de Valencia nº 46**

**46005 – VALENCIA**

Tel.: 96 120 59 15 Fax: 96 120 59 16

**[www.fpvalencia.com](http://www.fpvalencia.com/)**

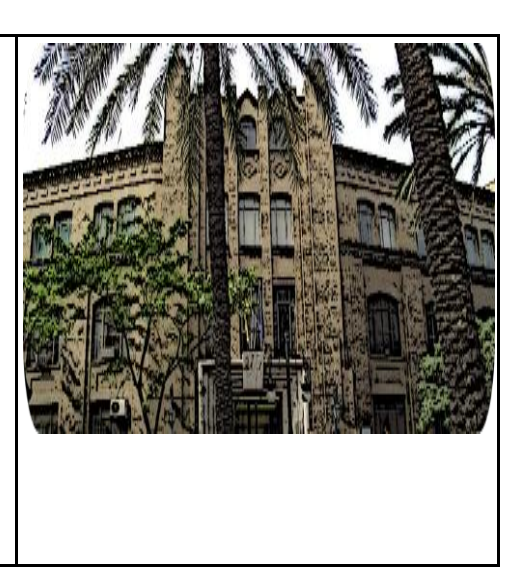

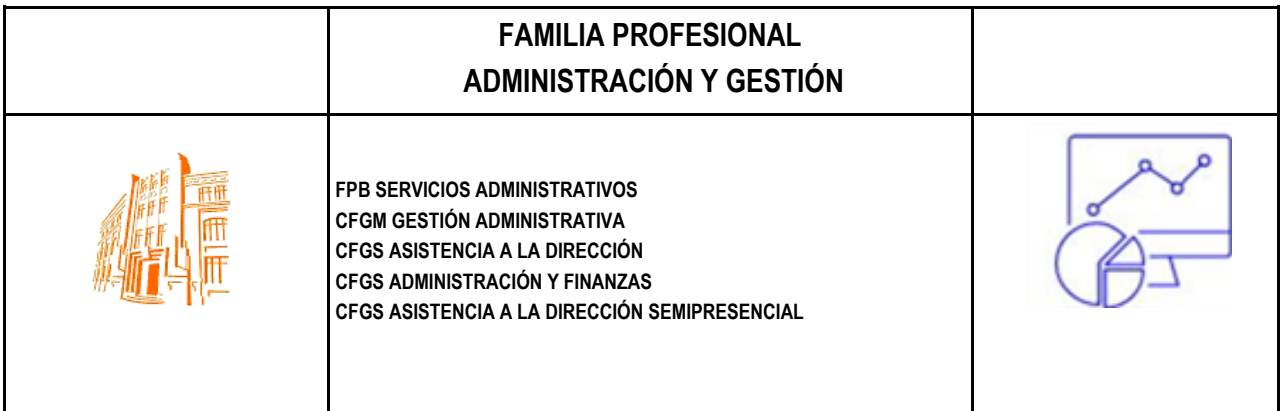

# **CFGS – MODALIDAD SEMIPRESENCIAL** ASISTENCIA A LA DIRECCIÓN GUÍA INFORMATIVA CURSO 2023/24

## **ÍNDICE**

- **1. Presentación**
- **2. Calendario 2023 - 2024**
- **3. Organización de la modalidad semipresencial**
- **4. Sistema de enseñanza y de evaluación**
- **5. Recurso y medios**
- **6. Materiales didácticos**
- **7. Boletín de notas Web familia**
- **8. Horario semanal de tutorías**
- **9. Anexo I Calendario de exámenes**
- **10. Anexo II Tutorías de presencialidad obligatorias**

## **1. PRESENTACIÓN**

Antes de nada, te queremos dar la bienvenida como estudiante del CIPFP Vicente Blasco Ibáñez.

Este boletín contiene información orientada a aclarar y resolver las dudas que habitualmente se presentan a los estudiantes que se matriculan en enseñanza semipresencial o a distancia. Si te queda alguna duda o quieres ampliar la información puedes ponerte en contacto con el profesorado de la especialidad por cualquiera de las vías de comunicación que mantienen abiertas: presencial, telefónica y e-mail.

El CIPFP Vicente Blasco Ibáñez se encuentra ubicado en un edificio histórico en el que se conjuga de manera excepcional la grandeza del edificio, tanto exterior como interior, con las más modernas instalaciones, dotadas de medios informáticos y audiovisuales.

Su buena situación en el centro de la ciudad hace que a este Instituto se tenga un acceso fácil y rápido mediante cualquier transporte público: ferrocarril, metro o bus.

Nuestro deseo es que disfrutes de tu estancia en el centro y de que superes con éxito los estudios en los que te has matriculado.

El equipo directivo

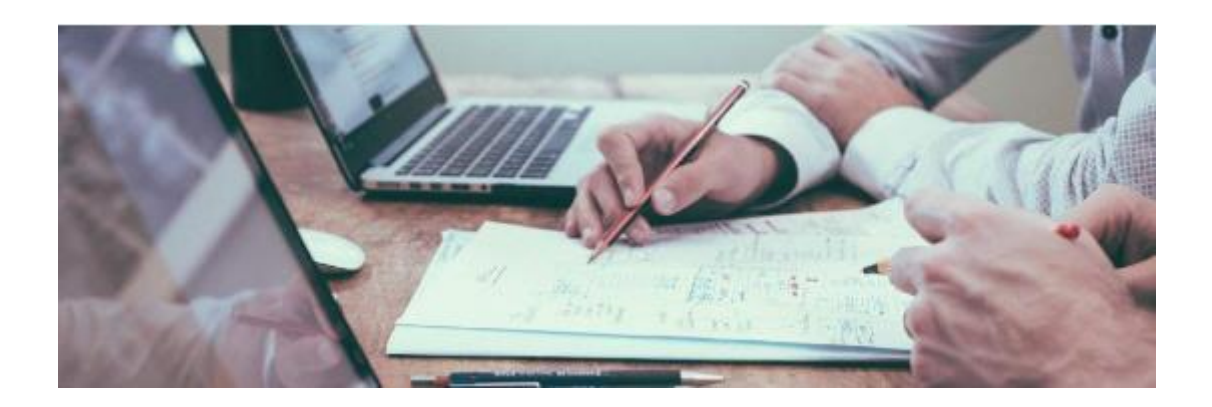

#### DPTO. ADMINISTRACIÓN Y GESTIÓN

## **2. CALENDARIO 2023-24.**

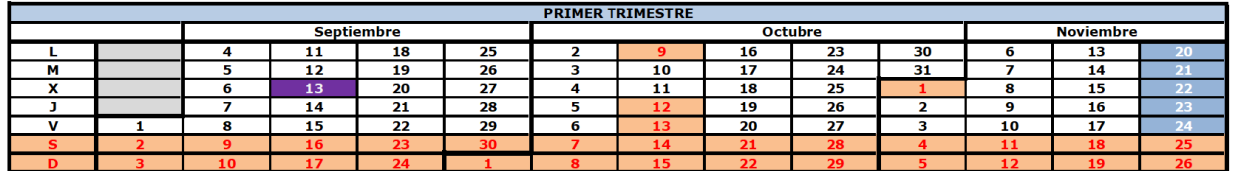

13 septiembre – Presentación del ciclo<br>9 octubre - Día de la Comunidad Valenciana<br>12 octubre - Día de la Hispanidad<br>1 noviembre Festividad de Todos los Santos

 $\mathcal{L}^{\text{max}}$ 

#### 20, 22, 22, 23 y 24 de noviembre - EXAMENES 1ª EVALUACIÓN de 1º y de 2º

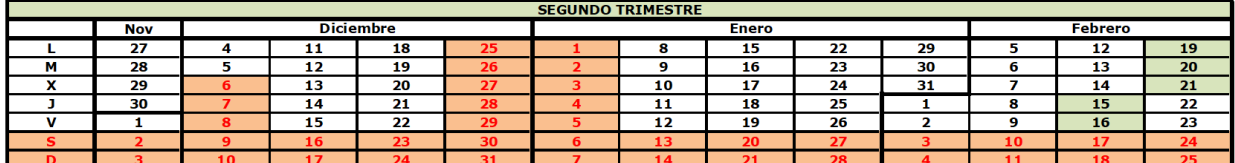

6 diciembre - Día de la Constitución<br>8 diciembre - Día de la Inmaculada Concepción<br>23 diciembre al 7 enero - Navidad

 $\mathbf{I}$ 

#### 15, 16, 19, 20 y 21 de febrero - EXÁMENES 2ª EVALUACIÓN de 1º y de 2º

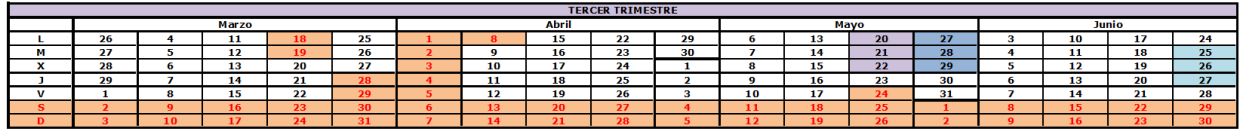

16 al 19 marzo – Fallas<br>28 marzo al 8 abril - Pascua<br>24 junio – San Juan

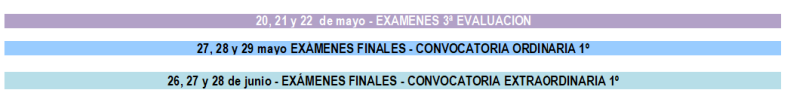

Las fechas indicadas anteriormente pueden variar levemente en función del proceso enseñanza-aprendizaje. No obstante, se publicarán al inicio del curso.

### **3. ORGANIZACIÓN DE LA MODALIDAD SEMIPRESENCIAL**

El Centro Integrado Público de Formación Profesional "Vicente Blasco Ibáñez" de Valencia (CIPFP VBI), ofrece los estudios correspondientes al ciclo formativo de grado superior LOE "**Asistencia a la Dirección**" en las modalidades Presencial y Semipresencial.

En primer lugar, cabe señalar que en esta modalidad el estudiante no tiene obligación de matricularse en todos los módulos que componen un curso. Las condiciones variables de tipo laboral, familiar y personal, en cada estudiante, definen en cada caso el tiempo que decida aplicar al seguimiento de los estudios. El estudiante **podrá matricularse para cursar un mismo módulo profesional un máximo de 4 veces.** A su vez **dispondrá de un máximo de 4 convocatorias por módulo profesional**, a excepción del módulo de FCT al que sólo podrá presentarse en dos convocatorias. En cada curso académico hay dos convocatorias (Ordinaria y Extraordinaria).

Podrá solicitar la anulación de la matrícula del módulo o la renuncia de la convocatoria de módulos concretos en los plazos que se harán públicos en la página web del centro.

La docencia en la modalidad Semipresencial se organiza mediante las denominadas Tutorías colectivas y las Tutorías individuales. En principio y salvo que no conste lo contrario, en la programación de cada uno de los módulos que componen el curso, la asistencia a dichas tutorías no es obligatoria, excepto para los módulos recogidos en la Resolución de 22 de mayo de 2018, para los que se exige una presencialidad del 20% del horario del mismo. Más que como una obligación, deben entenderse como un recurso de ayuda al estudio que, por otra parte, lo componen materiales y recursos de autoaprendizaje. En el apartado 8 se disponen los horarios de las tutorías. En el anexo II se pueden consultar las tutorías de presencialidad obligatoria.

**Tutorías colectivas (TC).** Son sesiones o clases presenciales de grupo durante las cuales se plantean, orientan y resuelven cuestiones relacionadas con el contenido de cada módulo que, por tener una mayor dificultad, pueden requerir del complemento de las explicaciones del profesor. Debes tener muy en cuenta que, para facilitar la asistencia, estas sesiones se impartirán en horario de mañana y tarde, según constan en el horario y que el contenido semanal de las clases de cada módulo es el mismo en horario de mañana y de tarde (es decir, se repite la clase). En consecuencia, si piensas asistir a estas tutorías colectivas o grupales, no es preciso que acudas a las dos sesiones semanales. Lo puedes hacer en horario de mañana o de tarde o mixto según las condiciones de tu horario personal.

**Tutorías individuales (TI).** Las Tutorías individuales consisten en la atención individual de cuestiones que un estudiante en particular pueda plantear al profesorado. En el horario del curso se indican las horas destinadas a este fin. Al igual que las colectivas, para facilitar tu asistencia se han programado en horario

#### DPTO. ADMINISTRACIÓN Y GESTIÓN

de mañana y de tarde. Puedes acudir a estas tutorías siempre que lo necesites, si bien es conveniente establecer cita previa con el profesor/a para garantizar que te podrá recibir en el día y hora señalados por ti.

En estas horas también puedes hacer consultas a los profesores empleando los recursos telemáticos como son el teléfono, el correo electrónico, el Aula virtual (Aules de la Conselleria de Educación), y videoconferencia. Estas tutorías, que podemos denominar Tutorías Telemáticas, son un recurso más a tu disposición a fin de realizar consultas puntuales sobre los contenidos. En el caso de consultas telefónicas y telemáticas debes tener presente el horario semanal de Tutorías individuales (TI) de tu grupo.

### **4. SISTEMA DE ENSEÑANZA APRENDIZAJE Y DE EVALUACIÓN.**

**El sistema de Enseñanza-aprendizaje**. Se basa en el modelo de autoaprendizaje con ayuda guiada por parte del profesorado mediante las diferentes modalidades de tutorías presentadas. Para conseguir resultados positivos, el estudiante cuenta con materiales didácticos y recursos de autoaprendizaje.

Cada módulo, en su programación, señala los materiales de uso obligatorio, así como otros complementarios destinados a ampliar y complementar los contenidos básicos.

Básicamente el material de un módulo lo compone un libro ajustado a los contenidos del mismo y/o material en formato digital puesto a disposición de los estudiantes en los cursos del Aula Virtual de la plataforma Aules de la Conselleria de Educación. Entre los materiales, en función de cada módulo, el estudiante dispondrá de una colección de ejemplos y de ejercicios resueltos paso a paso. El objetivo es que aprenda los procedimientos generales de resolución con un enfoque eminentemente práctico. Otro bloque de ejercicios propuestos incorpora únicamente la solución final, persiguiendo en este caso la puesta en práctica de los procedimientos estudiados a fin de consolidar su aprendizaje.

El sistema de evaluación de la modalidad semipresencial, se ajustará al proceso de evaluación continua. Además, se incluyen algunas facilidades más específicas de cara a este tipo de enseñanza.

En la programación de cada módulo se incluyen exámenes de **evaluación parciales** con una temporalización trimestral (en la página 3 se muestra el calendario general y en el ANEXO I, las fechas, horas y aulas concretas de los exámenes).

**Módulos de 1º**.- Para los módulos de **primer curso** se programan **tres evaluaciones parciales** (noviembre, febrero y mayo), una **evaluación final** y otra **extraordinaria** (el calendario de los exámenes finales y extraordinarios se comunicará a lo largo del curso). La superación de las tres evaluaciones parciales implica el aprobado del módulo, en consecuencia, los estudiantes que las superen quedarán exentos de la final y extraordinaria.

Los módulos de este curso con su correspondiente carga lectiva a nivel semanal son los siguientes:

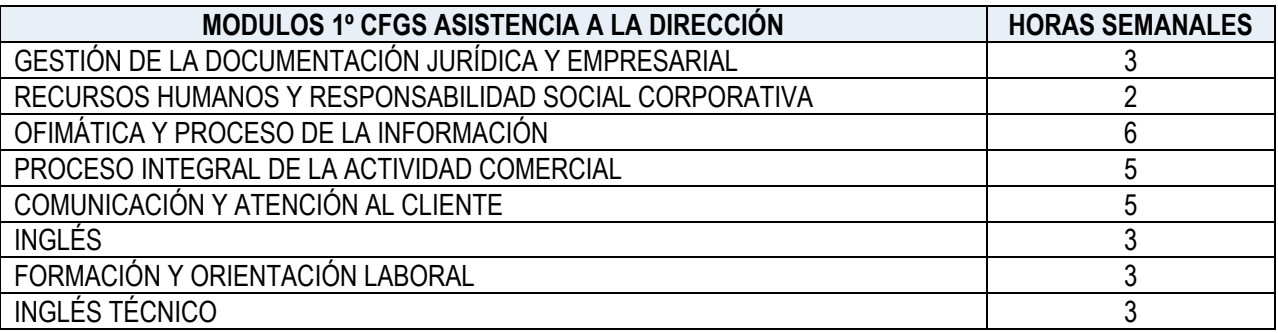

#### DPTO. ADMINISTRACIÓN Y GESTIÓN

**Módulos de 2º**.- Para los **módulos de segundo curso** se programa una primera evaluación en noviembre, una segunda evaluación en febrero, una evaluación final ordinaria y otra extraordinaria, también en febrero y mayo respectivamente.

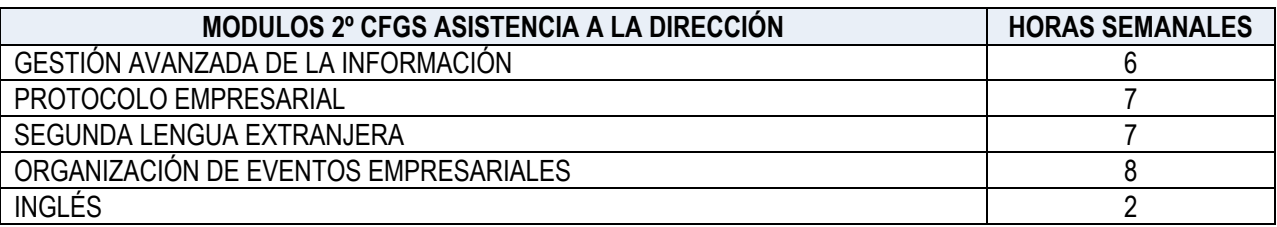

**Ejercicios de Evaluación a Distancia (EED).** Además de los exámenes de evaluación parciales, con la temporalización que se programa en cada módulo, se incluyen **E**jercicios de **E**valuación a **D**istancia (**EED**) que, de acuerdo con el contenido de cada módulo, tendrán la estructura de problemas, ejercicios y/o trabajos que el estudiante deberá remitir obligatoriamente, por el medio establecido por el profesorado (generalmente Aules). Estos ejercicios los realiza el estudiante en los plazos establecidos por el profesorado. El objetivo de los mismos es doble: consolidar conocimientos y familiarizarse con la metodología propia de las evaluaciones, ya que éstos serán similares a los que deberá responder y resolver en los exámenes presenciales.

#### **5. RECURSOS Y MEDIOS**

**Guía didáctica.** Para el estudio de cada módulo, uno de los instrumentos de mayor utilidad es la "Guía didáctica" que el profesorado pone a disposición de los estudiantes matriculados en su módulo. En dicha guía figuran los contenidos, temporalización, materiales didácticos que se emplearán para su estudio y los criterios de evaluación.

La temporalización o planificación temporal facilita que el estudiante organice su tiempo de estudio al conocer de antemano las fechas concretas en las que se estudiarán los diferentes contenidos que integran el módulo. Además de los citados programas, el estudiante cuenta con los siguientes recursos:

**Medios.** La modalidad de enseñanza Semipresencial, para asegurar el aprendizaje de los contenidos, pone a disposición de los estudiantes los siguientes medios:

**Línea de atención telefónica.** 96 120 59 15

## **Web-Familia: NIA del alumn@ y Boletín de Notas**

Web familia es una aplicación que la Conselleria pone a tu disposición para el seguimiento y control de tus estudios.

El acceso a Web familia es:

[https://familia.edu.gva.es/familia/myitaca/myitaca\\_login](https://familia.edu.gva.es/familia/myitaca/myitaca_login)

Al principio de curso recibirás un email a la dirección de correo electrónico que consignaste en tu matrícula. En dicho correo te indicamos tu "Usuario" y "Contraseña" para acceder a Web familia.

#### **Usuario:** NIF o NIE

*El usuario ha de tener 10 caracteres. Para completarlos, si dispones de NIF añade ceros a la izquierda. En el caso de disponer de NIE, añade ceros detrás de la primera letra.*

> *Ejemplo NIF: 12345678A Usuario: 012345678A Ejemplo NIE: X01234567A Usuario: X01234567A*

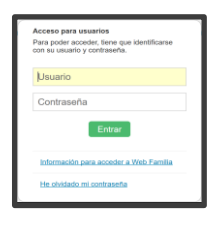

família 2.0

**Contraseña:** será la que has recibido por email.

#### **NIA (Número de Identificación del Alumno/a)**.

Entre las diversas funcionalidades de la aplicación, una de ellas es la que te permitirá conocer tu **NIA**. Este número es importante ya que será "**tu nombre de usuario**" **para acceder** al **Aula Virtual**, donde dispondrás de los materiales didácticos para el curso.

#### **Boletín de Notas**

Otra de las funcionalidades de la aplicación es que podrás consultar y descargar el Boletín con tus calificaciones trimestrales y finales.

En el enlace siguiente dispones de las instrucciones de uso de Web familia.

https://ceice.gva.es/webitaca/docs/webfamilia/guia\_web\_familia\_2\_val.pdf

## **Plataforma Aules.**

Es el Aula Virtual de la FP a distancia de la Conselleria. En ella, además de los materiales didácticos de los diferentes módulos, dispones de diversas herramientas que facilitan el seguimiento y estudio del curso, así como la comunicación entre el profesorado y el alumnado.

El acceso al Aula virtual **(Aules)**, puedes hacerlo desde el enlace disponible en la página web del centro o directamente, en la dirección siguiente: **[http://aules.edu.gva.es](http://aules.edu.gva.es/)**.

Nombre de usuario: **NIA** (**N**úmero de **I**dentificación **A**lumn@) *Tu NIA puedes obtenerlo accediendo a Web familia (ver página anterior).*

Contraseña inicial: se compone de las tres primeras letras de tu apellido en minúsculas y sin acentos, y tu fecha de nacimiento, en formato DDMMAA. *Así, por ejemplo, un alumno llamado Juan Pérez García, nacido el 25 de abril de 2001 tendrá como contraseña per250401*

Dentro del *Aula virtual*, dispones de un "curso por cada módulo matriculado" y un curso de "Tutoría" correspondiente al grupo al cual perteneces.

⮚ Los cursos de los diferentes módulos se activan a lo largo de las primeras semanas. Si detectas que te falta alguno (módulo) comunícaselo cuanto antes por email a tu profesora o profesor.

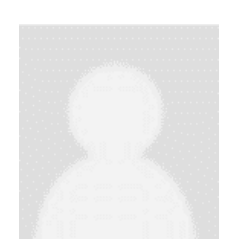

**Edición del perfil**. Una vez que accedas al Aula Virtual es importante que revises los datos personales de tu "Perfil". Para ello, "*Clic*" en tu nombre de usuario (en la parte superior derecha de la pantalla), y luego, desde allí escoge "*Editar perfil*".

Los datos más importantes que interesa que revises y **actualices son el "email"** al cual deseas que lleguen todos los mensajes que

Ver perfil Belitar perfil **E** Calificaciones **#** Preferencias **■** Calendario G Salir

te enviemos y tu "Ciudad" de residencia. No olvides terminar guardando los cambios con *"Actualizar información personal"*. Además, te pedimos que añadas a tu perfil (cuando puedas) una foto tipo carné. Esto facilitará conocerte.

### **Recursos humanos.**

Cada uno de los módulos lo atiende un profesor o profesora de los departamentos de Administración y Gestión, de Formación y Orientación Laboral y de inglés, con una amplia experiencia docente así como en tareas organizativas y de gestión educativa.

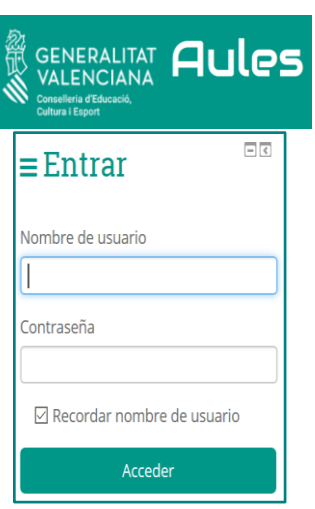

La relación de dichos profesores y profesoras junto con sus emails de contacto, es la siguiente:

#### **PRIMER CURSO**

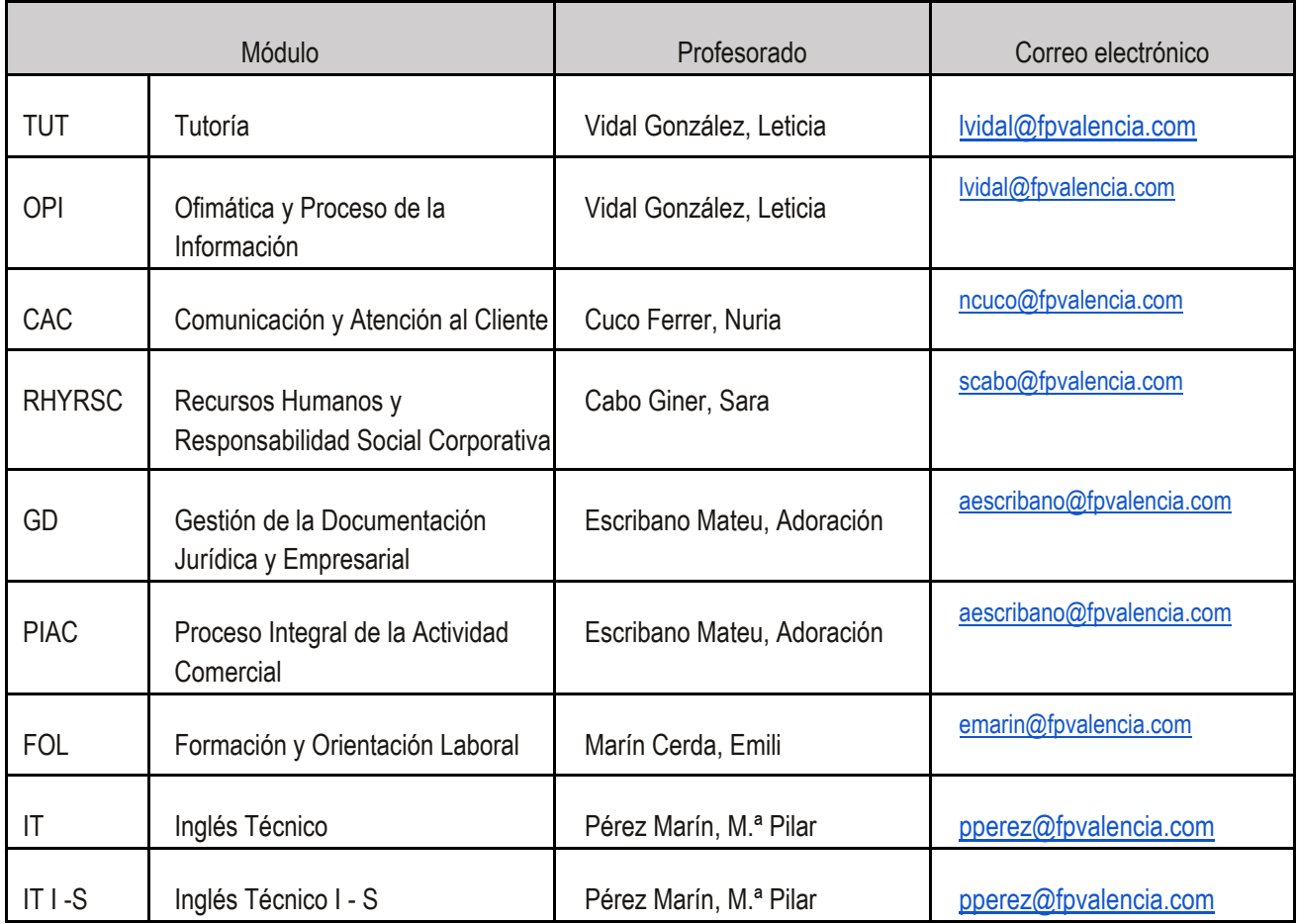

#### **SEGUNDO CURSO**

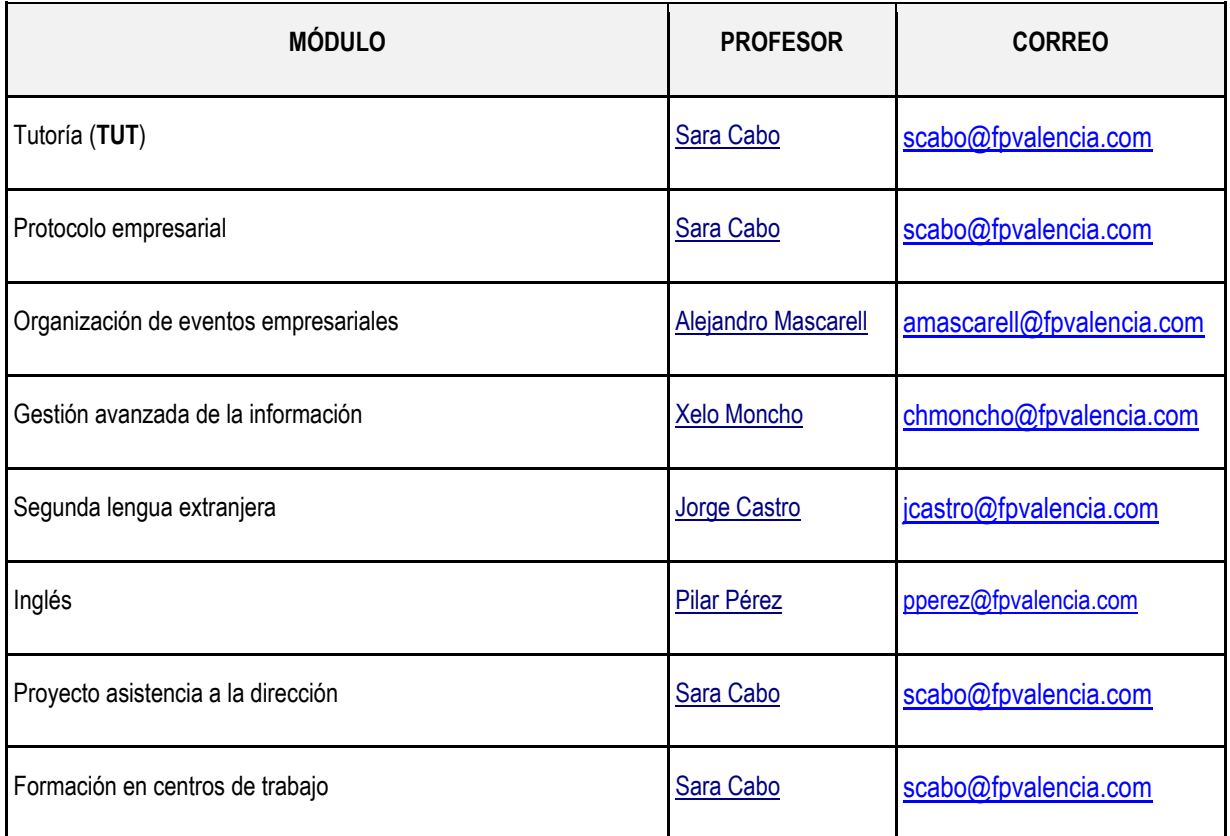

**Recursos materiales.** El centro dispone de instalaciones adecuadamente dotadas que permiten la realización de prácticas y de tutorías presenciales, cuando así estén programadas.

**Correo electrónico.** Cada profesor/a tiene una dirección de correo electrónico para atender las consultas de sus alumnos/as.

## **6. MATERIALES DIDÁCTICOS**

El profesorado establecerá los materiales que se emplearán para el estudio de cada uno de los módulos del ciclo.

Los materiales en "formato digital" los irá proporcionando cada profesor/a, conforme avance el curso y según la temporalización programada en su módulo. Estarán disponibles en los cursos del Aula Virtual que la Conselleria de Educación dispone para las enseñanzas de FP en modalidad semipresencial.

#### **[https://aules.edu.gva.es](http://fp.edu.gva.es/av)**

Para cada módulo, además de los materiales y recursos didácticos alojados en el curso del Aula Virtual, el profesor podrá indicar determinados libros o manuales cuya adquisición sea recomendable para el seguimiento de la asignatura.

## **7. BOLETÍN DE NOTAS-WEB FAMILIA**

Los boletines de notas de cada evaluación y de la convocatoria final ordinaria y extraordinaria se deberán descargar directamente desde la [WEB FAMILIA](https://familia.edu.gva.es/familia/myitaca/myitaca_login) de la Conselleria de Educación.

Los siguientes enlaces dirigen directamente a la [Web Familia](https://familia.edu.gva.es/familia/myitaca/myitaca_login) y a su[s instrucciones](http://www.cece.gva.es/webitaca/val/instruccions_2009.html)  [para el uso:](http://www.cece.gva.es/webitaca/val/instruccions_2009.html)

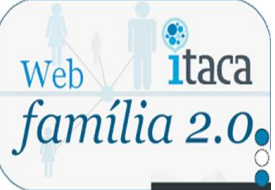

- Enlace [Web Familia](Web%20Familia)  $\boxed{\oplus}$  [https://familia.edu.gva.es/familia/myitaca/myitaca\\_login](https://familia.edu.gva.es/familia/myitaca/myitaca_login)
- **Instrucciones**  $\textcircled{=}$  https://ceice.gva.es/webitaca/docs/webfamilia/guia web familia 2 val.pdf

Nota: Recuerda que los tutores no te enviarán tus notas y debes ser tú quien las descargue directamente desde la WEB FAMILIA cada vez que quieras consultarlas.

## **8. HORARIO SEMANAL DE TUTORIAS**

En las páginas siguientes puedes ver los horarios semanales de cada grupo con indicación de las tutorías colectivas (**TC**) y las tutorías individuales (**TI**) de los módulos, así como las aulas en que tendrán lugar.

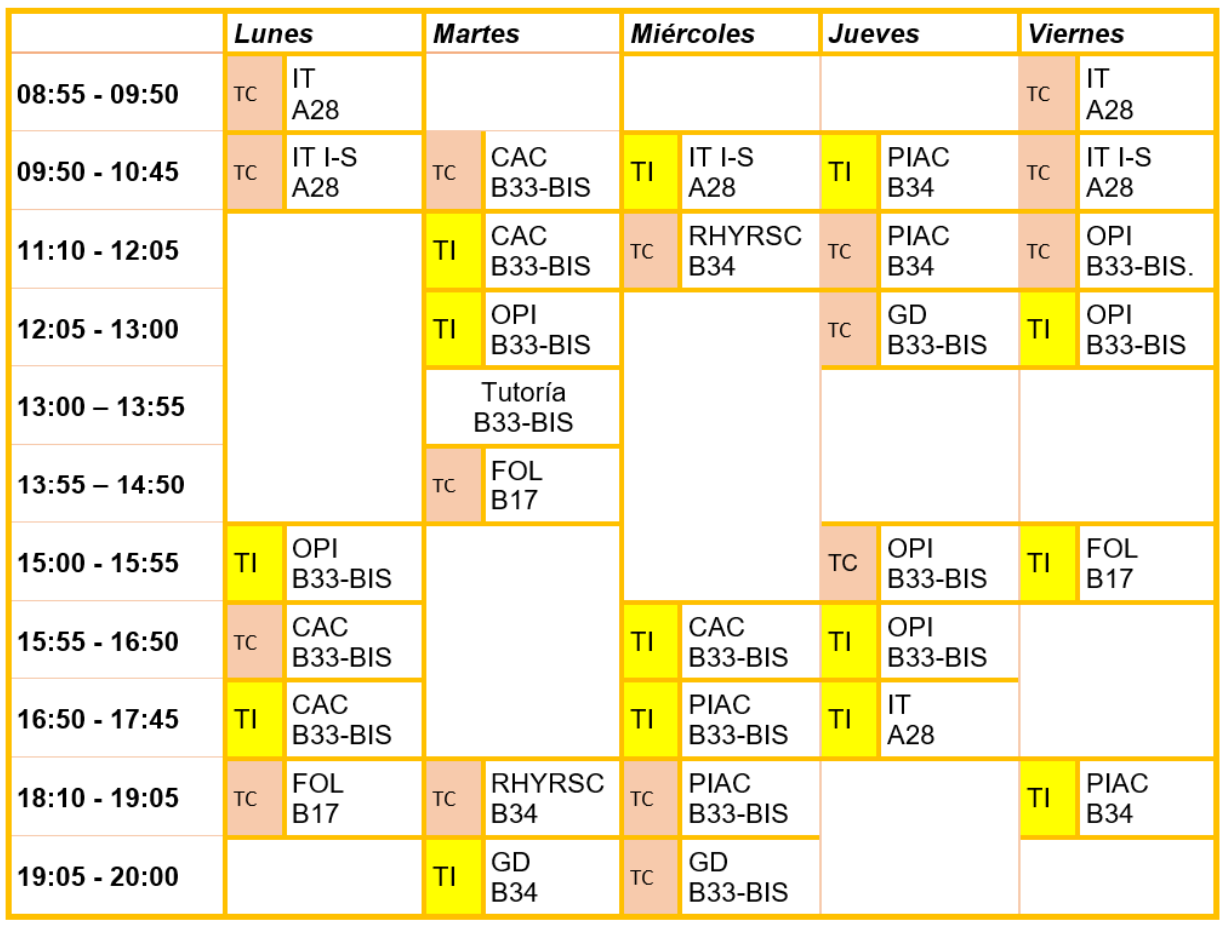

#### Asistencia a la Dirección / Primero

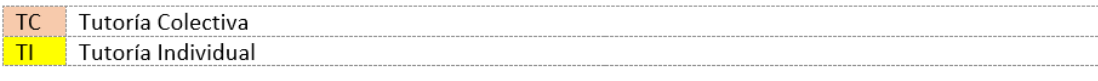

### **SEGUNDO CURSO ASISTENCIA A LA DIRECCIÓN**

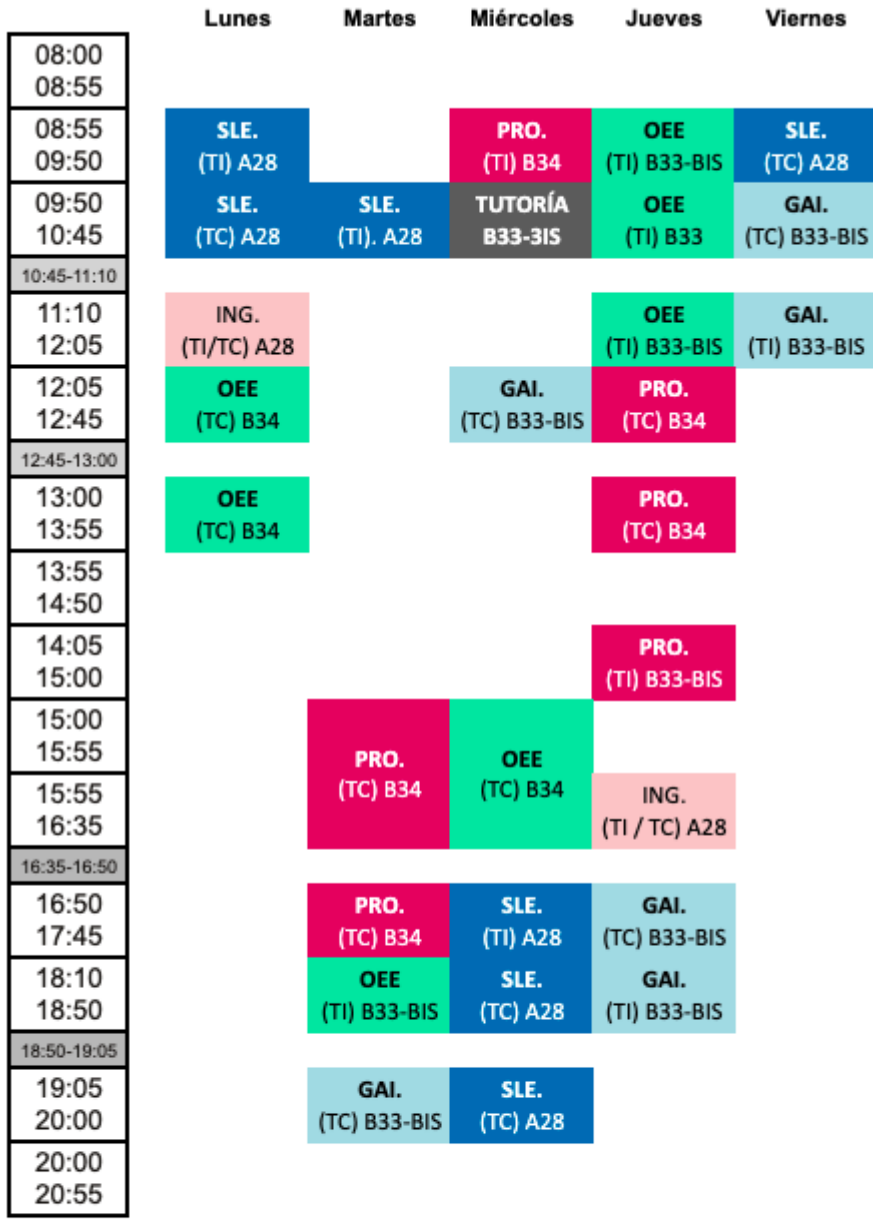

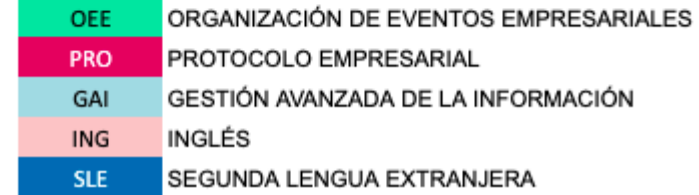

## **9. ANEXO I. CALENDARIO DE EXÁMENES.**

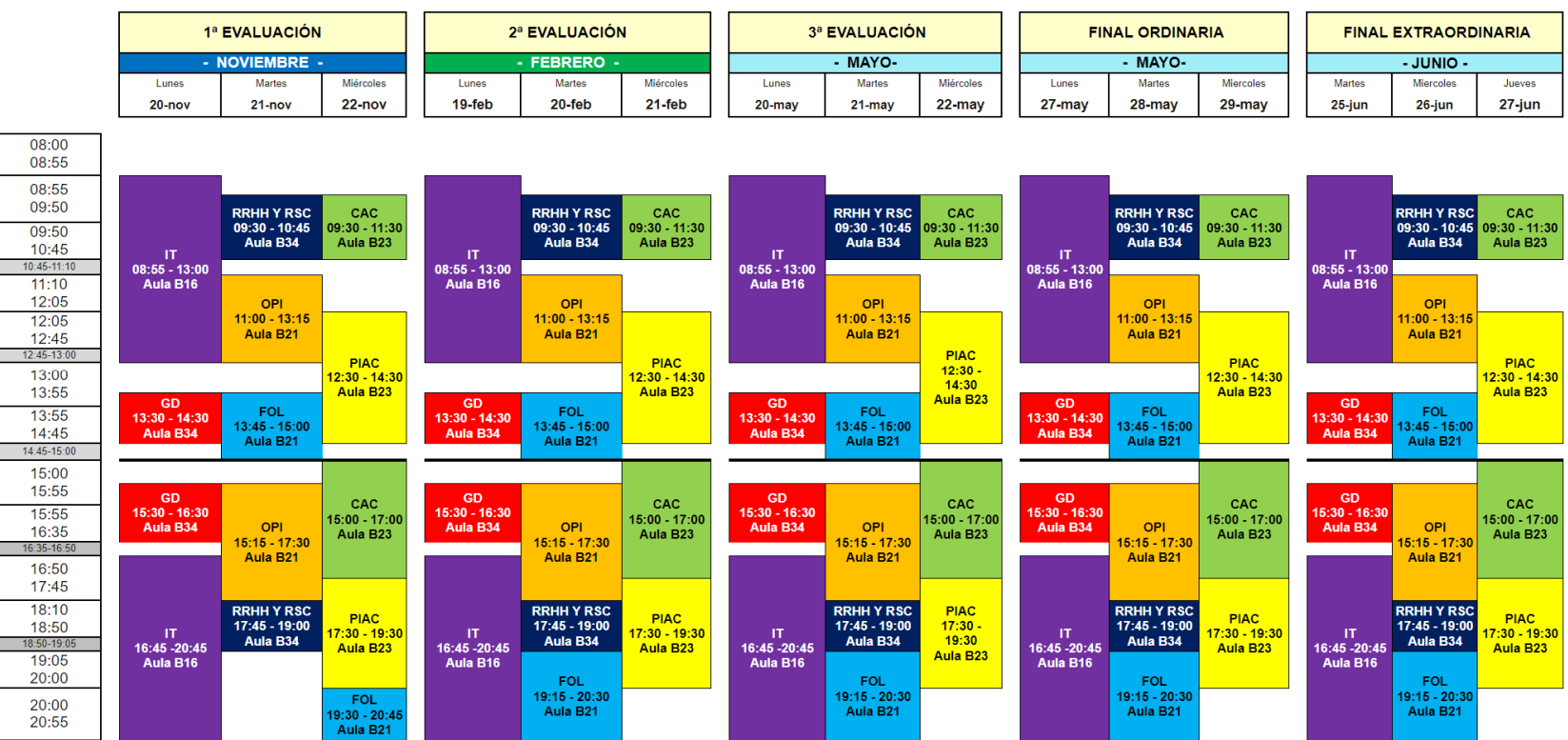

#### **PRIMER CURSO ASISTENCIA A LA DIRECCIÓN**

- -

- -

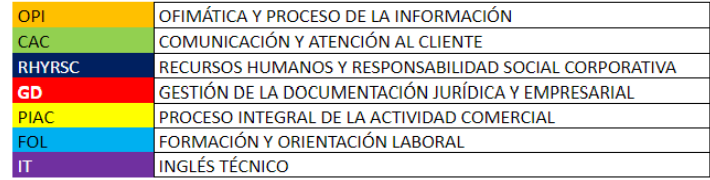

#### **SEGUNDO CURSO ASISTENCIA A LA DIRECCIÓN**

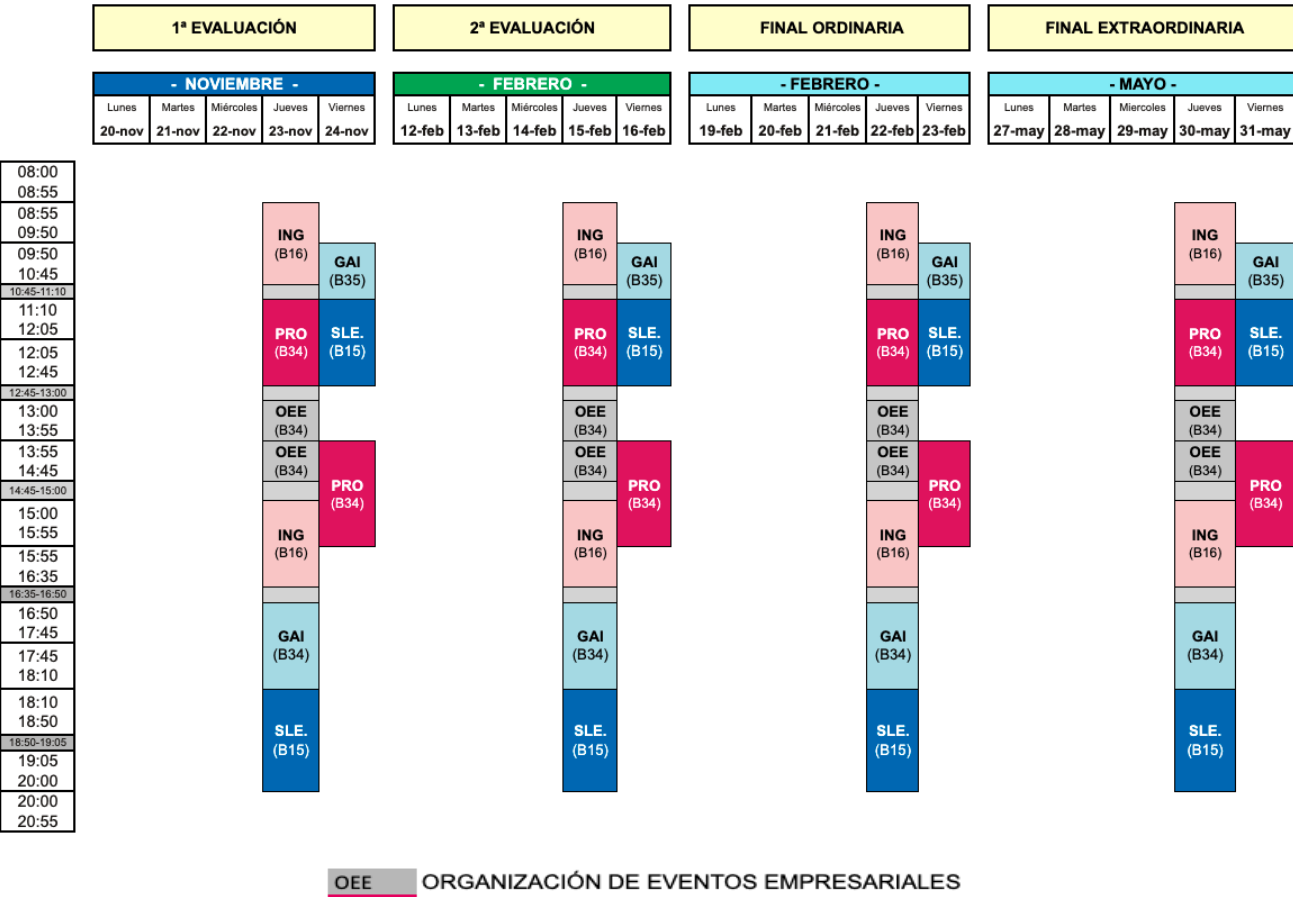

**PRO PROTOCOLO EMPRESARIAL** 

- GESTIÓN AVANZADA DE LA INFORMACIÓN GAI
- INGLÉS ING
- SLE<sub>5</sub> SEGUNDA LENGUA EXTRANJERA

## **10. ANEXO II. TUTORÍAS DE PRESENCIALIDAD OBLIGATORIA**

Habrá que atenerse a lo dispuesto en La Orden de 4 de julio 2008, de la Conselleria de Educación, regula la organización de las enseñanzas de los ciclos formativos de Formación Profesional en la modalidad semipresencial o a distancia en centros públicos de la Comunitat Valenciana (DOGV 5818, 31.07.2008).

Esta resolución tiene por objeto determinar los módulos profesionales para los que se exige presencialidad al alumnado matriculado en la modalidad semipresencial o a distancia, así como el porcentaje de presencialidad exigible del horario de cada módulo profesional, que será del 20 % del horario del módulo.

Esta resolución es aplicable a todos los centros educativos públicos y privados de la Comunitat Valenciana que impartan enseñanzas de Formación Profesional en la modalidad semipresencial o a distancia.

**Dado que los módulos impartidos en el Ciclo Formativo que nos ocupa no figuran en la resolución mencionada anteriormente, no se exigirá presencialidad alguna.**